## **ELViS**

**Bedienungsanleitung für Bewerber/Bieter** 

**"Einsicht in Submissionsergebnis"** 

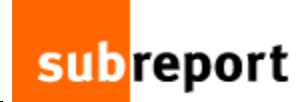

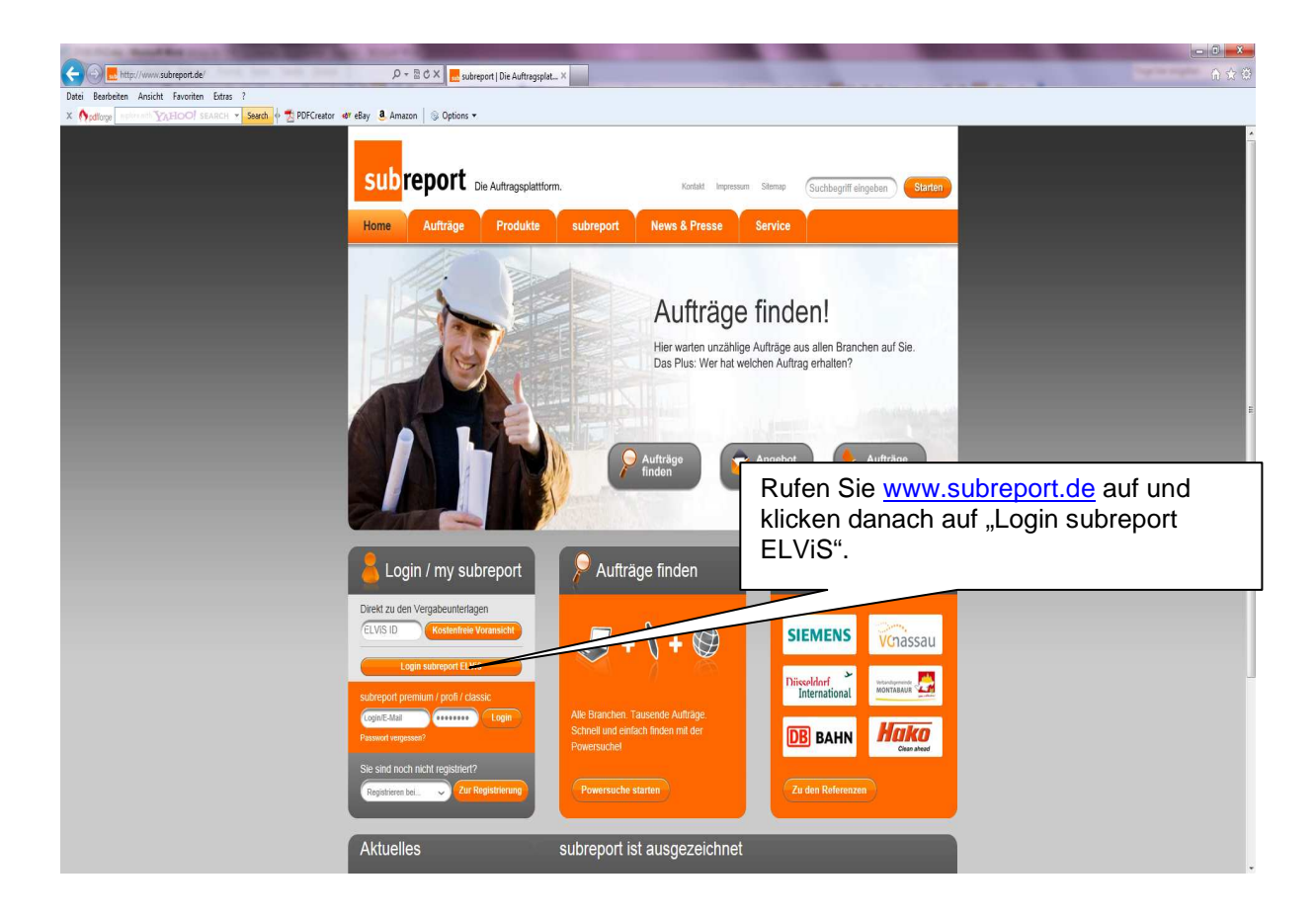

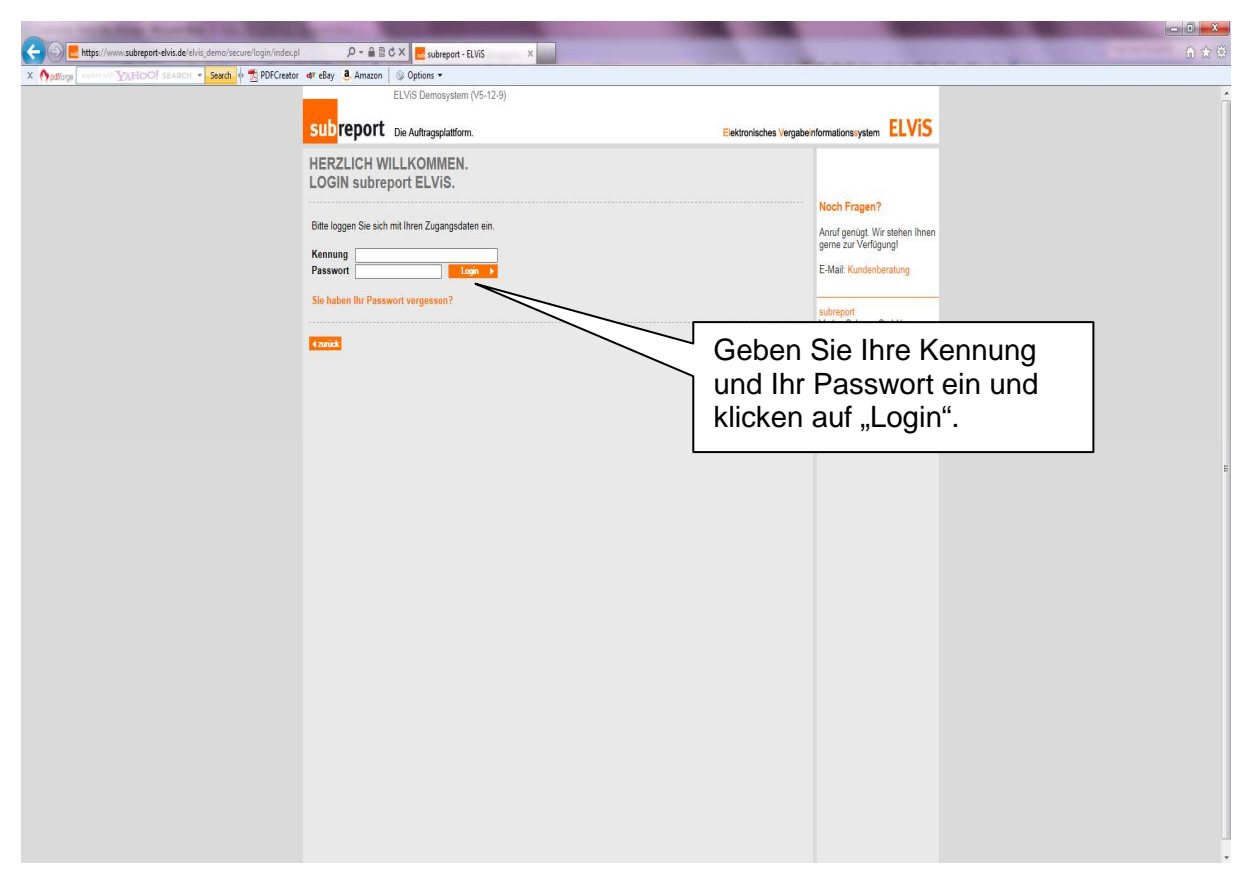

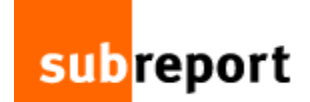

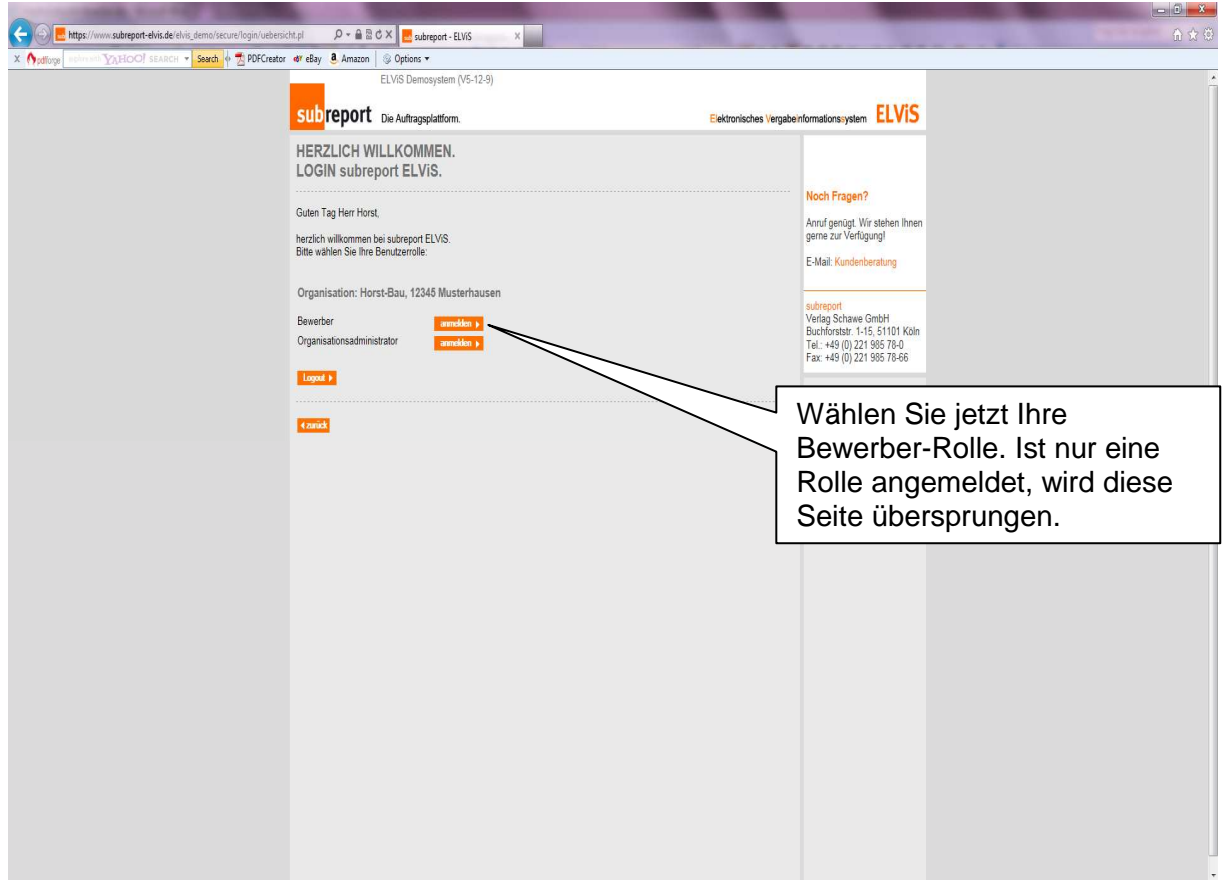

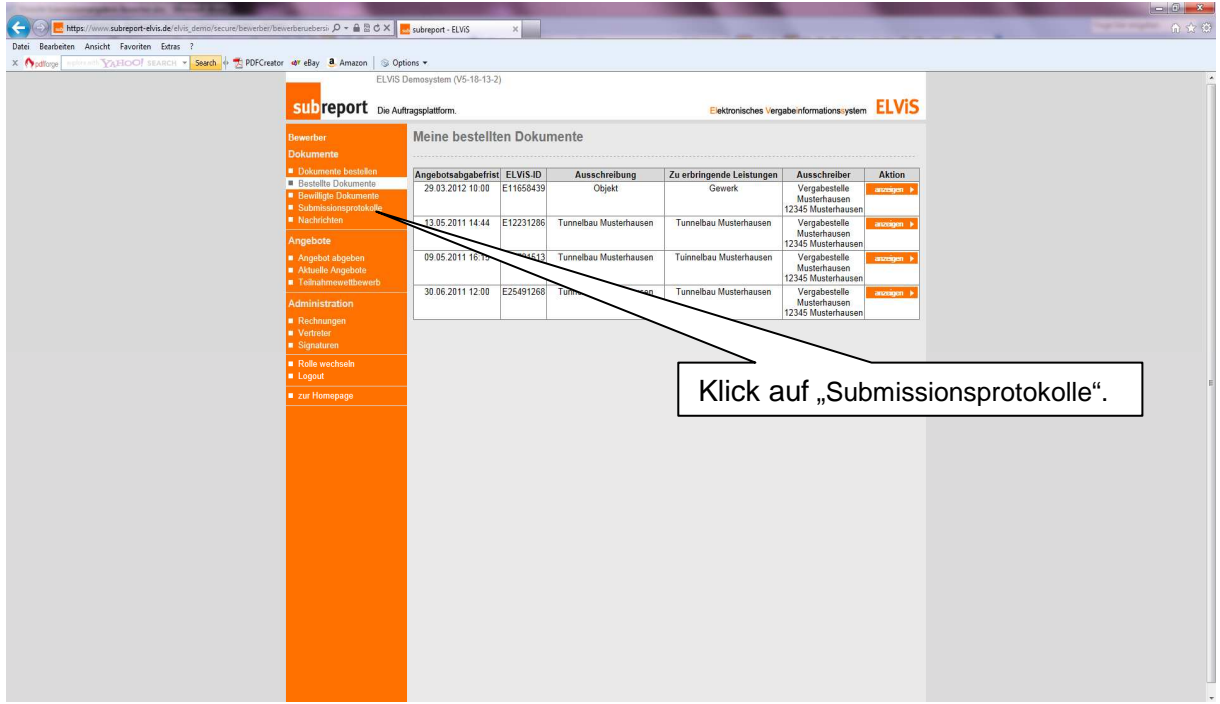

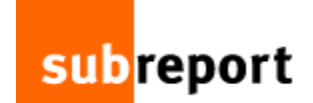

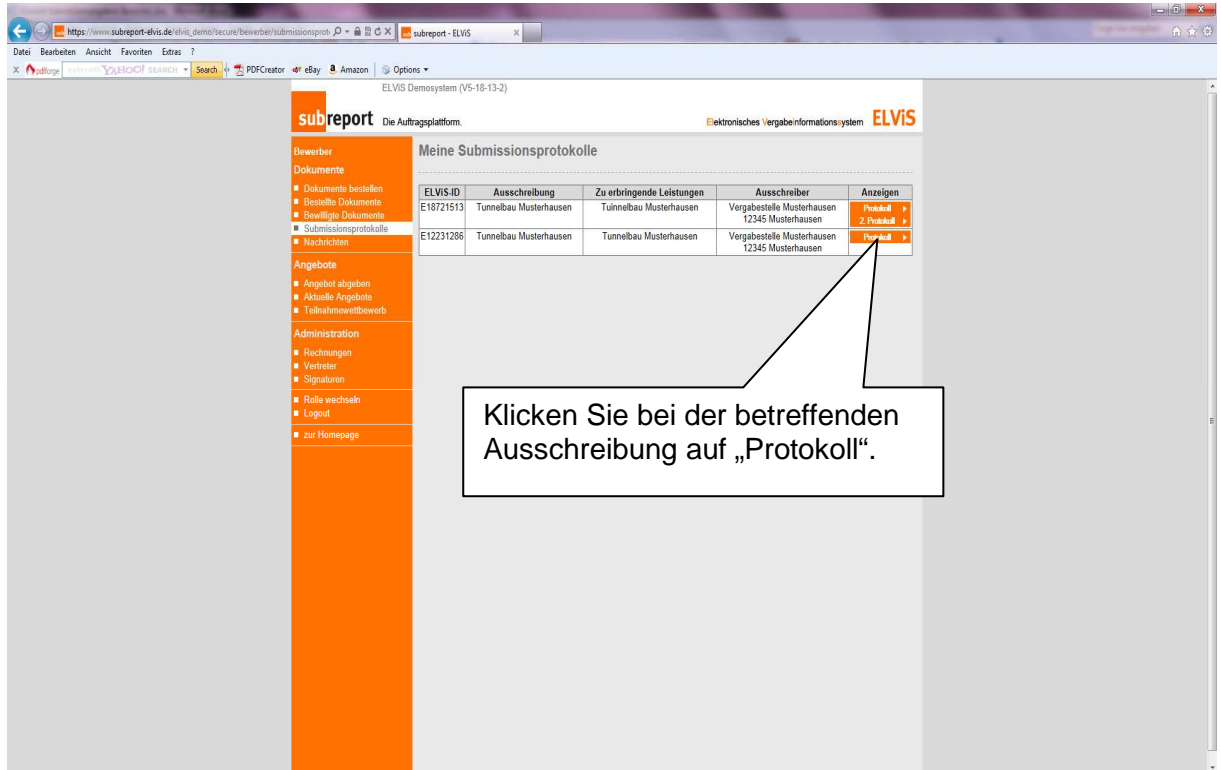

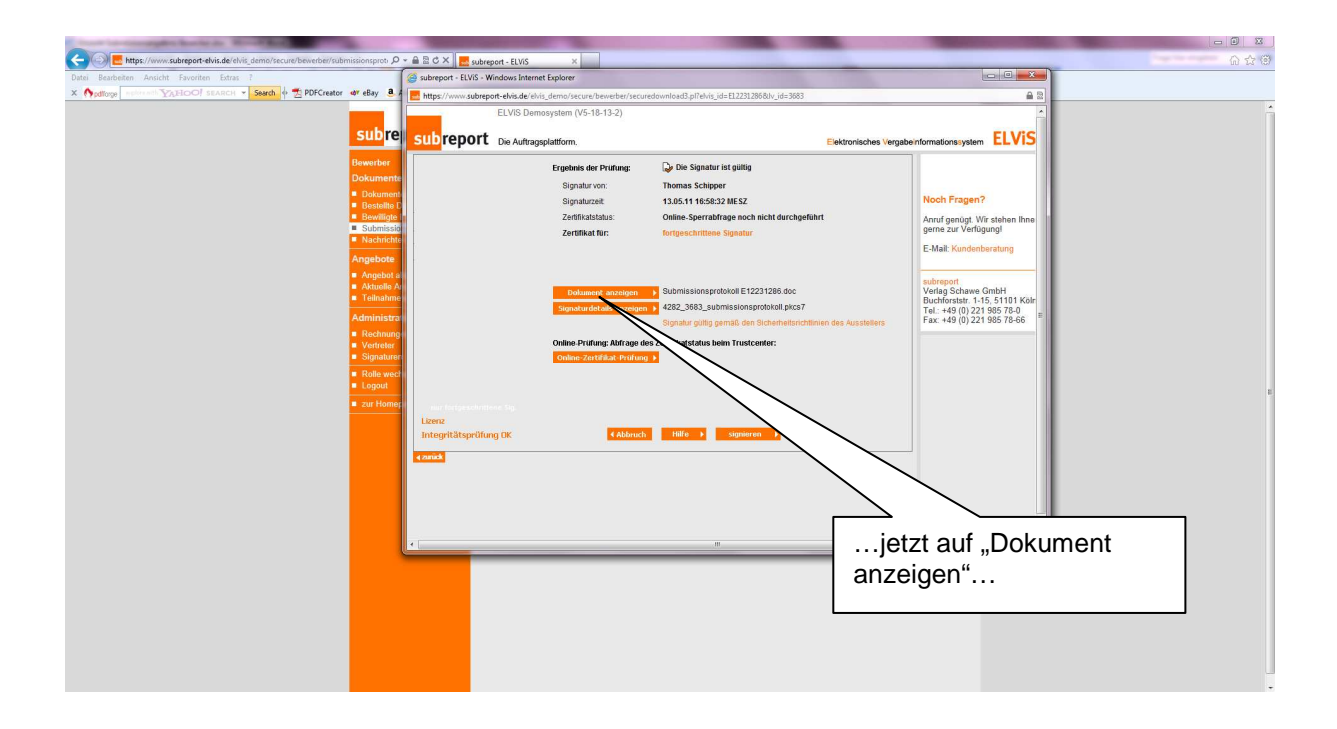

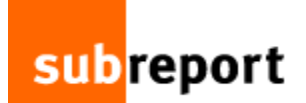

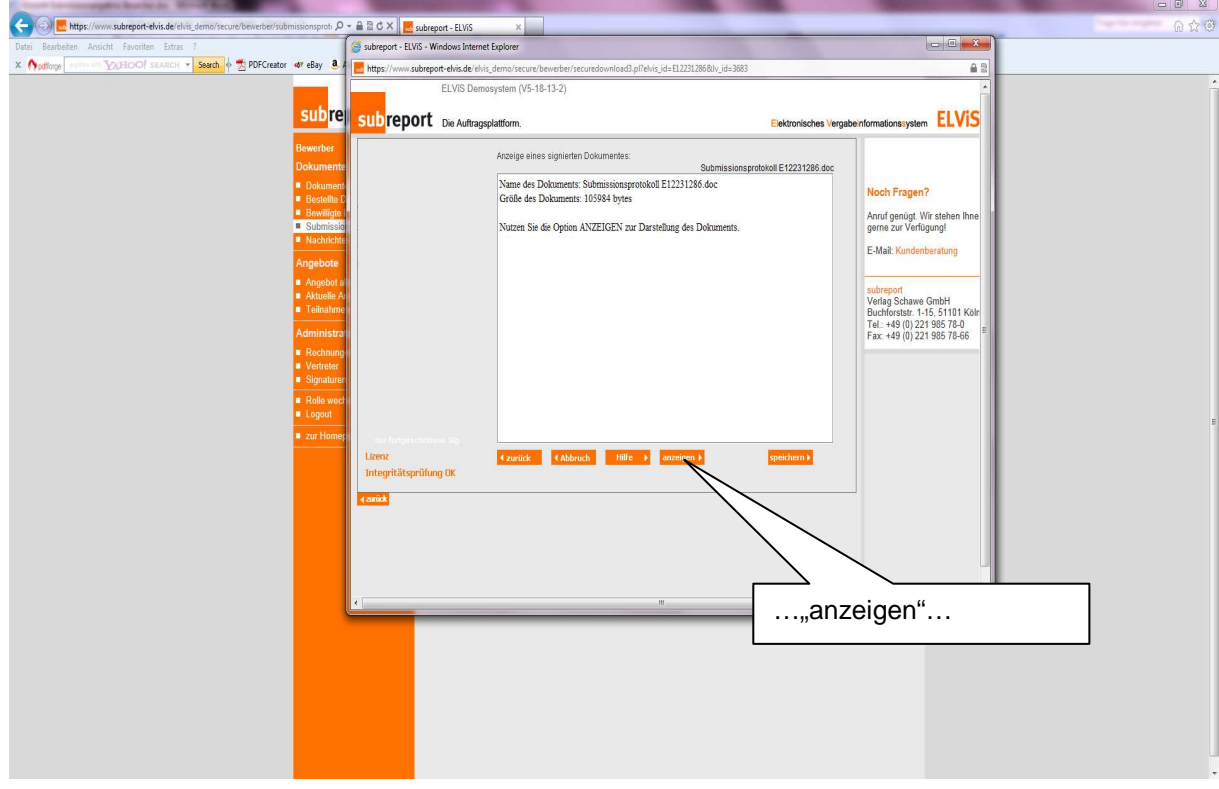

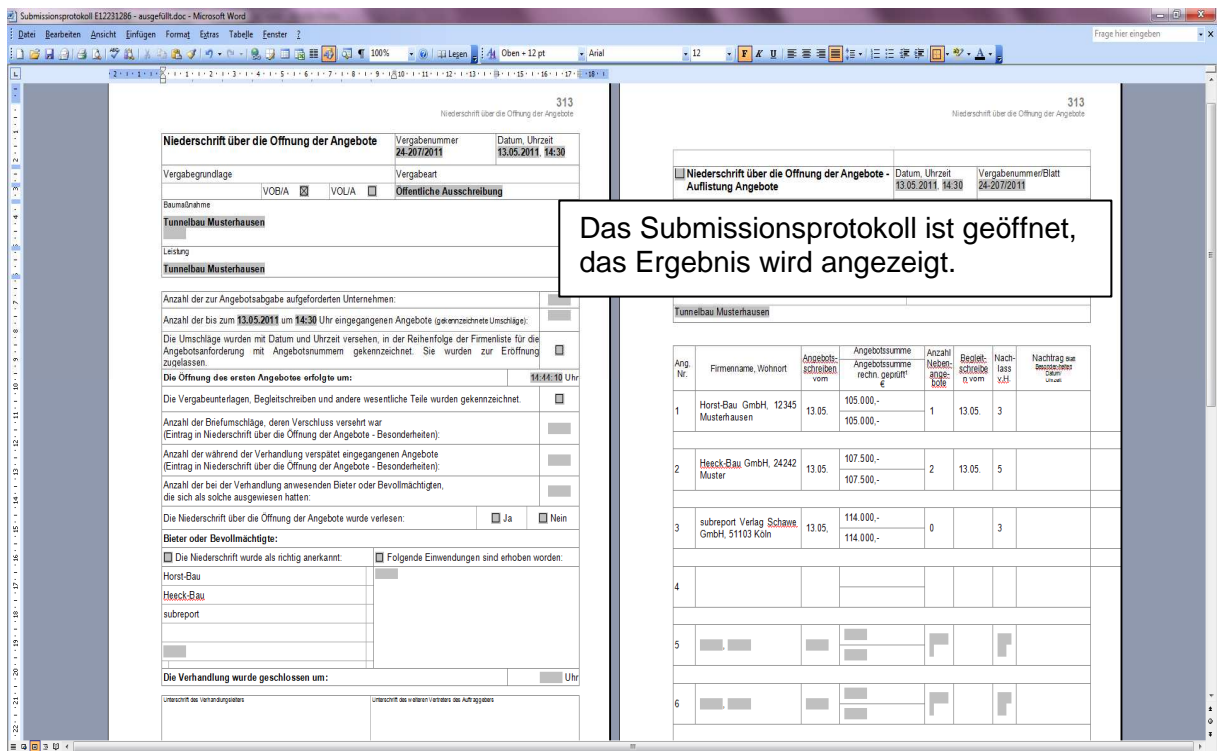